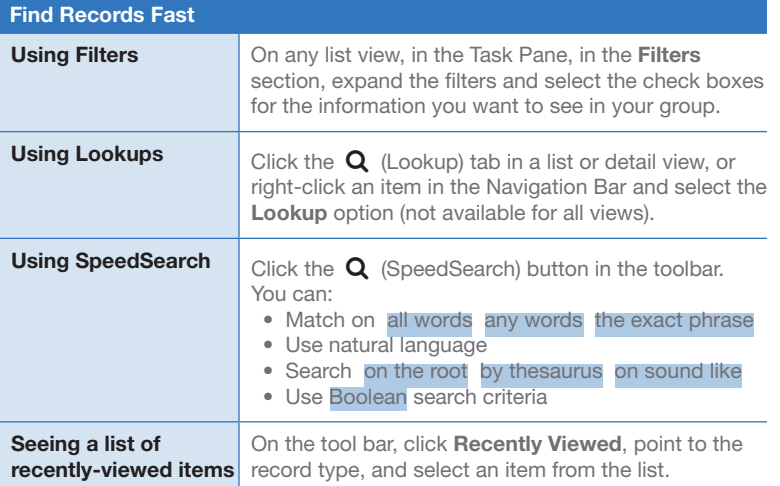

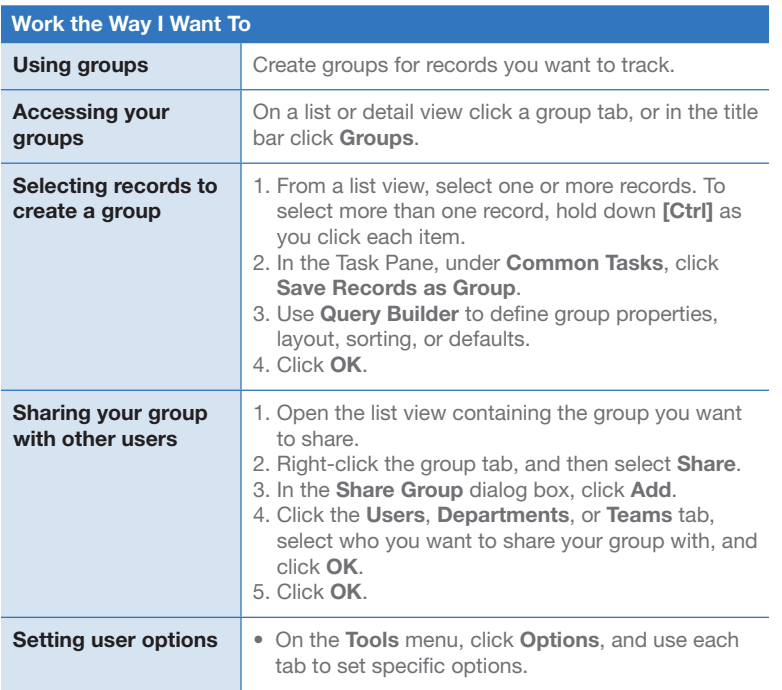

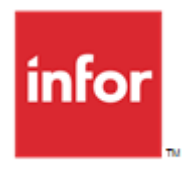

## Infor CRM v8.1 ITTIOT UNIVE VO. I for the Web User

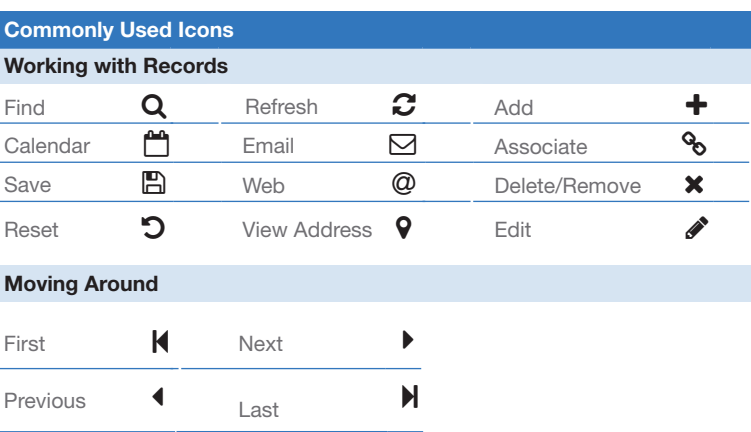

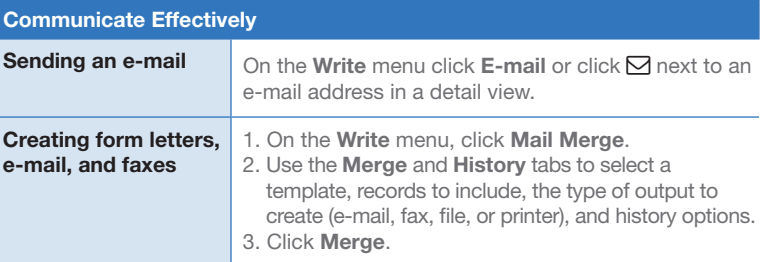

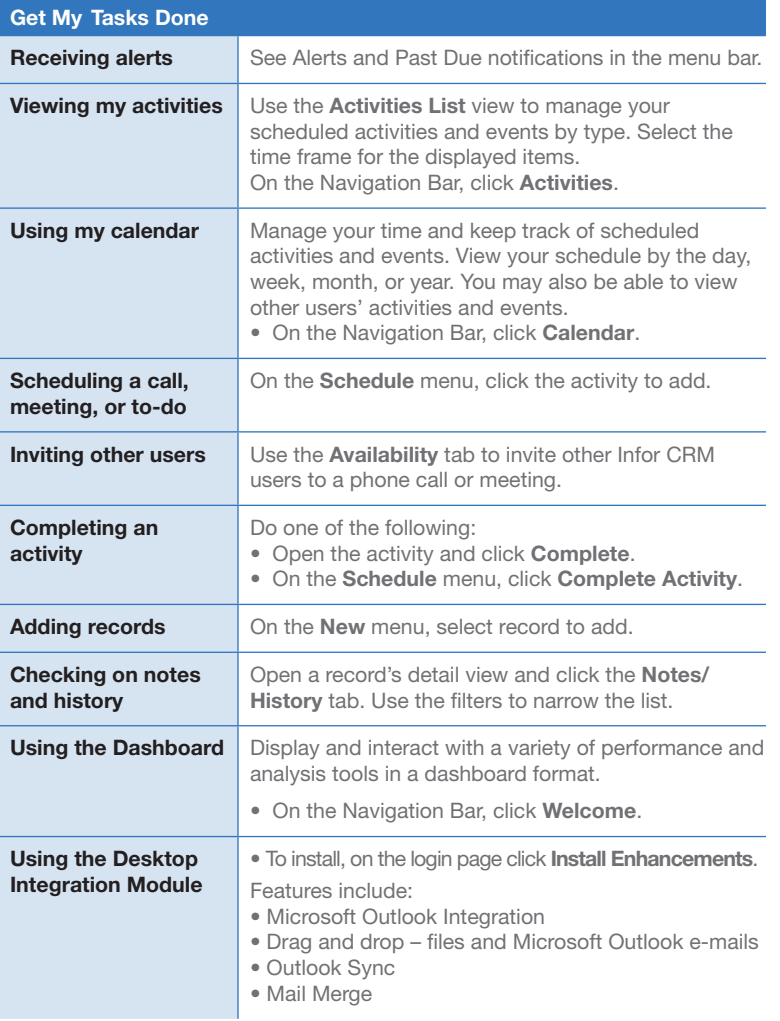

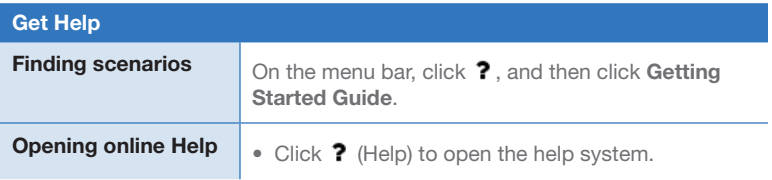

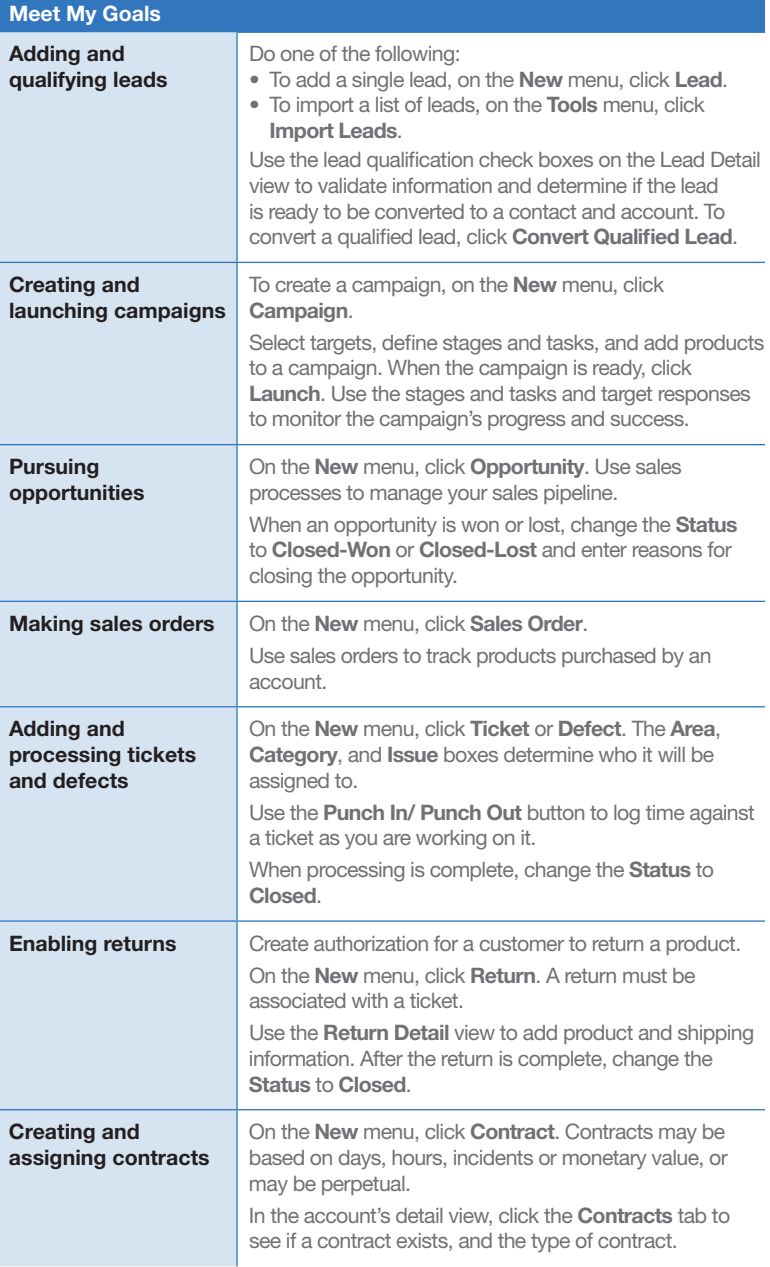